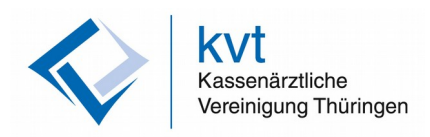

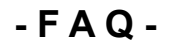

# **"VideoDoc" im ärztlichen Bereitschaftsdienst**

(Videosprechstunde / telefonische Konsultation)

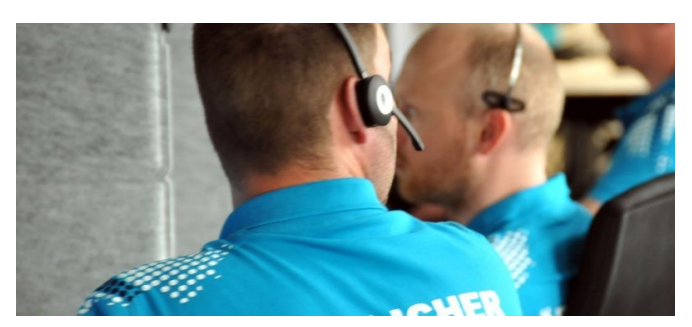

# **Welche Teilnahmevoraussetzungen gelten?**

- Antrag, als beratender Arzt tätig zu werden
- Facharzt für Allgemeinmedizin oder Innere Medizin, bzw. Facharzt für Kinder- und Jugendmedizin
- vertragsärztlich tätiger Arzt mit mindestens 5-jähriger Berufserfahrung
- Bereitschaftsdienst-Erfahrung (mindestens 3 Jahre aktive Dienstzeit)
- Nachweis regelmäßiger Weiterbildungen
- Kenntnis der gesetzlichen Rahmenbedingungen/Bereitschaftsdienststrukturen

# **Wie lauten die Dienstzeiten?**

Es gibt für ganz Thüringen je einen Arzt für den allgemeinärztlichen und für den kinderärztlichen VideoDoc zu folgenden Zeiten:

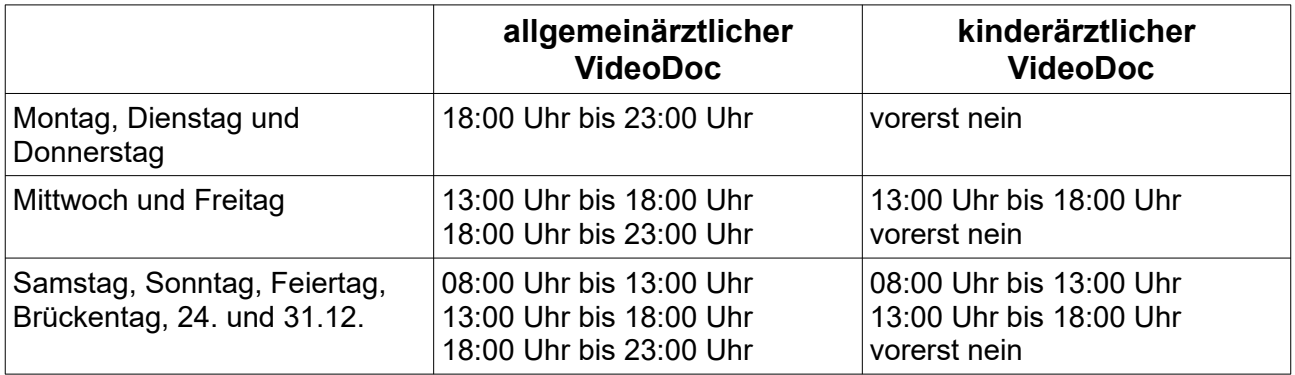

## **Wie erfolgt die Dienstplanung?**

Im Dienstplanportal sind die beiden Dienstarten "VideoDoc Allgemein" und "VideoDoc Kinder" angelegt, welchem die teilnehmenden Ärzte zugeordnet werden. Dienste können dort in gewohnter Weise eingesehen und verwaltet werden.

Die KV gibt die zu besetzenden Dienste frei (Quartal) und die Teilnehmer können sich selbst zu den gewünschten Diensten eintragen.

Ohne Feier- und Brückentage sind 13 Dienste / Woche zu besetzen. In einem Quartal (12 Wochen) entspricht das ca. 156 Diensten. Somit würden zunächst ca. 6,5 Dienste im Quartal zusätzlich zu den regulären Bereitschaftsdiensten anfallen (bei 24 Teilnehmern).

# **Welche Hard- und Software kommt zum Einsatz?**

Die persönliche Hardware für die Dienstärzte wird von der KVT-Notdienst Service gGmbH zur Verfügung gestellt. Das Ausrüstungspaket besteht aus folgenden Komponenten:

- Tablet iPad Pro WiFi Displaygröße 12,9" mit integrierter 12 MP Frontkamera,
- Tastatur "Magic Keyboard"
- vorinstallierte APP-Anwendung für die Telefonberatung/Videosprechstunde
- Handout

## **Die gestellte Hard- und Software ist zwingend zu verwenden!**

Durch die Unterschrift auf der "Vereinbarung zur Überlassung der Arbeitsmittel" bestätigt der Arzt, dass er das Hardwarepaket erhalten hat und ausschließlich im Rahmen seiner Tätigkeit als "VideoDoc" nutzt. Im Falle einer Beendigung der Teilnahme am Dienst, ist das Ausrüstungspaket vollständig und funktionsfähig an die KVT-Notdienst Service gGmbH zurückzugeben.

Für die Durchführung der Videosprechstunde muss der Arzt einen entsprechenden Internet- sowie einen Telefonanschluss für die Telefonkonsultation zur Verfügung stellen.

## **Wie erhalte ich Softwareupdates?**

#### **Updates der Videosprechstunde-App:**

Durch ein sog. Mobile Device Management (MDM) zieht sich das iPad die aktuellste Software Version der Videosprechstunde-App immer selbstständig. Dazu ist es aber notwendig, das iPad in regelmäßigen Abständen einzuschalten und eine Internetverbindung herzustellen. Hierfür müssen Sie nichts weiter tun.

#### **Softwareupdates des iPads:**

Die Software des von der KV Thüringen zur Verfügung gestellten iPads muss stets auf dem aktuellsten Stand gehalten werden. Hierfür sollten Sie monatlich folgende Schritte durchführen:

Gehen Sie in die Systemeinstellungen des iPads → Allgemein → Softwareupdate

Das iPad sucht nun nach dem neuesten Softwareupdate. Wenn eins gefunden wurde, führen Sie dieses bitte durch.

Wir empfehlen dringend, diese Schritte nicht erst unmittelbar vor Dienstbeginn durchzuführen, da das iPad in dem Updatezeitraum nicht einsatzfähig ist.

## **Wo wird der Dienst durchgeführt?**

Die Durchführung des Dienstes erfolgt in einer datenschutzrechtlich sicheren Umgebung (idealerweise in den Praxisräumen).

## **Wie erfolgt die Behandlungsdokumentation?**

Die vorgeschriebene Behandlungsdokumentation erfolgt im Praxisverwaltungssystem des Arztes.

Das Ausstellen eines Muster 19 (Vertretungsschein) für den weiter behandelnden Arzt ist nicht möglich und auch nicht notwendig. Der GOP 01450 wird entnommen, dass es sich um eine telemedizinische Leistung handelt, bei welcher die Ausstellung des Muster 19 sowie das Einlesen der eGK nicht notwendig sind.

Während des Dienstes und auch noch nach dem Dienst, können Sie sich über folgenden Link einen Report ziehen, welcher alle Behandlungsfälle mit allen dazugehörigen Angaben beinhaltet. Dieser Report kann als Ausdruck oder auch als z.B. Excel-Datensatz zur Pflege Ihres PVS genutzt werden.

<https://vss.kvt.de/arzt-ansicht/>

# **Wie gestaltet sich der Workflow?**

Der Patient ruft die Vermittlungszentrale über die bundeseinheitliche Rufnummer 116117 an. Nach medizinischer Ersteinschätzung und entsprechender Indikation vergibt der medizinische Agent einen Termin zur Videosprechstunde/telefonischen Konsultation. Alle relevanten Patientendaten werden erfasst (auch die Versichertendaten). Bei vereinbarter Videosprechstunde erhält der Patient einen Link (per SMS oder E-Mail) für eine sichere Videoverbindung über das Portal des Videodienstanbieters (Viomedi). Der Patient muss keine zusätzliche Software auf seinem Endgerät installieren, die Videoplattform nutzt den geräteseitig installierten Internetbrowser. Der Dienstarzt bekommt eine Meldung über das Tablet und der Datensatz ist in der APP hinterlegt.

**Für eine Einsatzübergabe an den Fahrdienst oder an den Rettungsdienst** ist die **Vermittlungszentrale** zuständig. Nach Auswahl des entsprechenden Abschlussgrundes in der APP, erfolgt automatisiert eine Information an den zuständigen Disponenten, der den Einsatz entsprechend übergibt.

Wird eine telefonische Konsultation vereinbart, erhält der Arzt eine Benachrichtigung über das Tablet und einen Datensatz des anzurufenden Bürgers. Weitere Informationen finden Sie im Handout.

Der Patient wird in dem ihm zugesendeten Link darum gebeten:

- die eGK, Medikationsliste und den letzten Arztbrief bereit zu halten
- für eine stabile Internetverbindung zu sorgen
- auch bei unterdrückter Rufnummer an das Telefon zu gehen

# **Können Rezepte und Krankschreibungen ausgestellt werden?**

Für **Rezepte** sollte der Patient grundsätzlich an den Sitzdienst verwiesen werden, oder - bei frei verkäuflichen Produkten - mit einer Empfehlung direkt an die Apotheke. Für den postalischen Versand der **AU** kann, wie im FAQ beschrieben, die GOP 40128 abgerechnet werden.

# **Welche Indikationen gibt es?**

folgende Indikationen sind zunächst festgelegt:

- Infekt / Fieber (auch Flüssigkeitsverluste)
- Schmerzen im Skelettapparat (ohne Trauma)
- Hauterkrankungen (z.B. Ausschläge)
- Wunden ohne Blutung (z.B. Tierbisse, auch Zecken)
- verschluckte kleine Gegenstände (ohne weiter Beschwerden wie Atemnot)
- Fragen zur Medikation (z.B.: RR / BZ oder Fiebermittel)

# **Wie gestaltet sich die Vergütung?**

Die Vergütung erfolgt analog dem allgemeinärztlichen Bereitschaftsdienst: Pauschale je Stunde 07:00 Uhr bis 24:00 Uhr **40,00 €** Pauschale Arzt-Patienten-Kontakt SD **12,50 €**

Die Stundenvergütung wird nach den im Dienstplanportal hinterlegten Diensten und die Vergütung der Arzt-Patienten-Kontakte nach den mit der Quartalsabrechnung eingereichten Fällen berechnet und schlägt sich im Honorarbescheid nieder.

Bei angestellten Ärzten ohne eigene Abrechnungsnummer im ÄBD, erfolgt die Auszahlung auf das Honorarkonto des Arbeitgebers. Dieser sollte im Vorfeld über die Tätigkeit informiert werden.

# **Wie gestaltet sich die Abrechnung ärztlicher Leistungen?**

Die Abrechnung erfolgt analog dem Sitz- und Fahrdienst nach den üblichen EBM-Ziffern über die Quartalsabrechnung.

Neben den üblichen GOP für die Notfallkontakte werden ergänzend GOP zum Ansatz gebracht, die Sie der

# **Anlage 1 zum FAQ Abrechnung VideoDoc im ärztlichen Bereitschaftsdienst**

entnehmen können.

Der Geldwert aus der Abrechnung der GOP gegenüber den Krankenkassen verbleibt zur anteiligen Refinanzierung des ärztlichen Bereitschaftsdienstes in der KVT.

Bei privatversicherten Patienten stellt der Arzt dem Patienten die ärztlichen Leistungen nach GOÄ direkt in Rechnung.

# **Wie sind die teilnehmenden Ärzte erreichbar?**

Bitte pflegen Sie im Dienstplanportal unter Stammdaten Ihre Kontaktdaten und Kommunikationswege, damit Sie von der Vermittlungszentrale während des Dienstes telefonisch erreicht werden und Sie z.B. Diensterinnerungen und Tauschmeldungen empfangen können. Hierfür sind eine E-Mailadresse und eine Notfallhandynummer zwingend erforderlich. Sollten Sie den Patienten im Rahmen einer telefonischen Konsultation mit Ihrem privaten Telefon zurück rufen, empfiehlt es sich die eigene Rufnummer zu unterdrücken.

# **Wie erreiche ich den Support?**

Die Vermittlungszentrale der KVT-Notdienst Service gGmbH stellt die indikationsgerechte **Aufnahme** der Fälle (TB/VSS) sowie eine etwaige **Einsatzübergabe an den Fahrdienst und an den Rettungsdienst** in den Zeiten des ÄBD sicher. Sie erreichen die Vermittlungszentrale 24/7 wie gewohnt über die priorisierte Rufnummer:

**03643 4950 222** (interne Rufnummer nur für Dienstärzte!)

Den **technischen Support** für Hardware und Software stellt der Dienstleister **KDS** während der gesamten Dienstzeit sicher. Sie erreichen den Support über folgende Rufnummer:

# **0361 6646 152**.

Die **Organisation des Dienstes** läuft über die **Gruppe ärztlicher Bereitschaftsdienst**.

# **03643 559 -738 / -734**.

# **Erfolgt eine Evaluation?**

Die Projektgruppe führt regelmäßig eine Evaluation des Projektes durch und wird Sie über die Ergebnisse informieren.

Temporär werden auch die Patienten zu ihrer Zufriedenheit befragt. Dazu bekommen diese nach Abschluss der Konsultation einen Link zur Umfrage übermittelt.

Für Hinweise und Anregungen, welche sich im Rahmen Ihrer Dienste ergeben, sind wir jeder Zeit dankbar. Sie erreichen uns unter **[bereitschaftsdienst@kvt.de](mailto:bereitschaftsdienst@kvt.de)** oder unter der Rufnummer

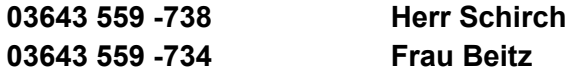

# **Wo finde ich aktuelle Informationen und Dokumente?**

Im Dienstplanportal:

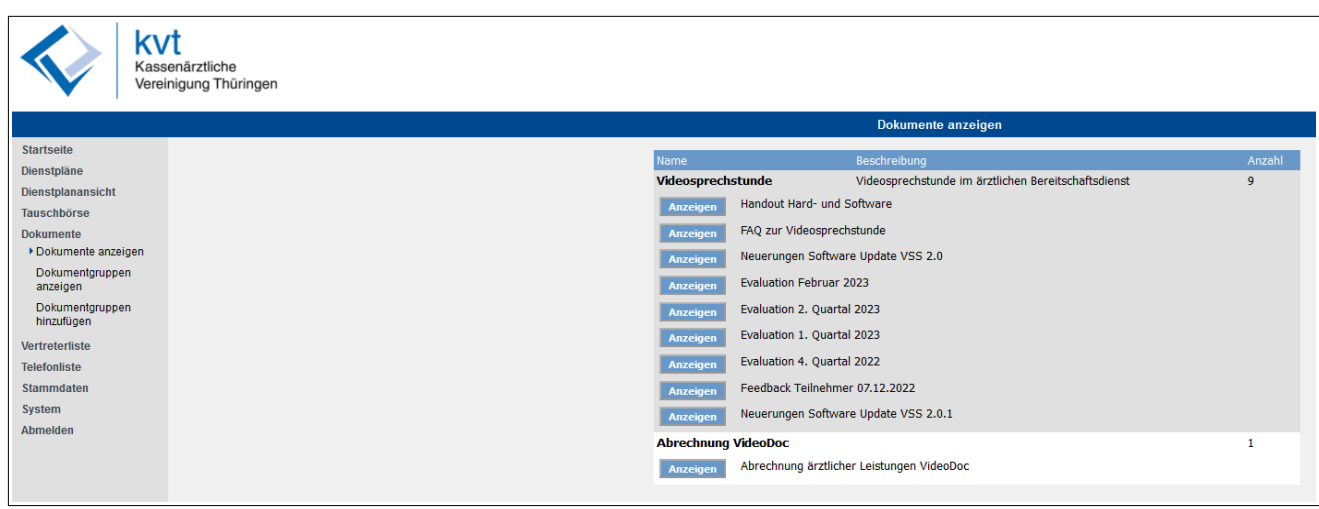

Auf der Internetseite der KV Thüringen:

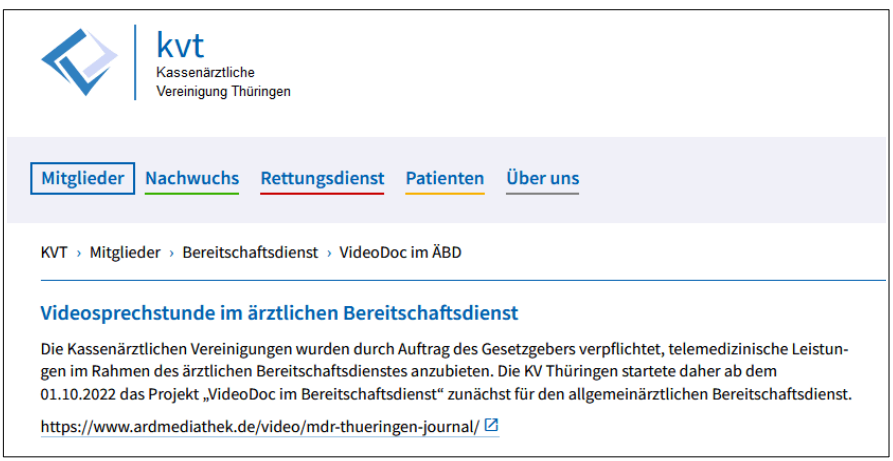

# **Anlage:**

Anlage 1 Abrechnung VideoDoc im ärztlichen Bereitschaftsdienst

# **Abrechnung Videosprechstunde "VideoDoc" im ärztlichen Bereitschaftsdienst**

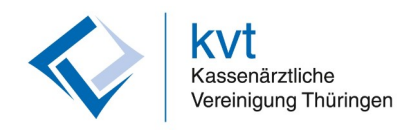

Die Abrechnung erfolgt analog dem Sitzdienst nach den üblichen EBM-Ziffern über die Quartalsabrechnung.

**•** Für den ersten Arzt-Patienten-Kontakt im BD per Videosprechstunde wird GOP 01210 oder GOP 01212 abgerechnet:

GOP 01210 Notfallpauschale – Uhrzeitangabe erforderlich!

- Mittwoch und Freitag zwischen 13:00 Uhr und 19:00 Uhr
- Montag, Dienstag und Donnerstag zwischen 18:00 Uhr und 19:00 Uhr
- nicht am Samstag, Sonntag, Feiertag, Brückentag, 24.12. und 31.12.

GOP 01212 Notfallpauschale – Uhrzeitangabe erforderlich!

- Montag bis Freitag zwischen 19:00 Uhr und 07:00 Uhr
- ganztägig am Samstag, Sonntag, Feiertag, Brückentag, 24.12. und 31.12.
- **•** Für alle weiteren Notfallkonsultationen im BD (selbes Quartal u. selber Patient):

- je nach Wochentag und Uhrzeit GOP 01214, 01216 oder 01218 abrechnen - Uhrzeitangabe erforderlich

**•** Zusätzlich immer:

- GOP 01450 als Technikzuschlag je Videosprechstunden-Kontakt
- **•** Zusätzlich, wenn es zutrifft:

\_\_\_\_\_\_\_\_\_\_\_\_\_\_\_\_\_\_\_\_\_\_\_\_\_\_\_\_\_\_

- GOP 88220 als Kennzeichnung eines Patienten mit ausschließlichem Video-Kontakt im Quartal

- GOP 01444 Authentifizierung unbekannter Patienten (eGK wird vor die Kamera gehalten und die Daten notiert)

- GOP 40128 bei Postversand der AU-Bescheinigung an den Patienten

# **Telefonische Kontakte im ärztlichen Bereitschaftsdienst**

Wenn Patienten telefonisch weitergeleitet werden:

- je nach Wochentag und Uhrzeit ist je Kontakt die GOP 01214, 01216 oder 01218 abzurechnen - Uhrzeitangabe erforderlich

Wenn es im Quartal beim Patienten nur zu einem telefonischen Kontakt im BD kommt, wird der Notfallschein im PVS angelegt → ein Papier-Schein oder das Einlesedatum ist in den Fällen nicht notwendig!